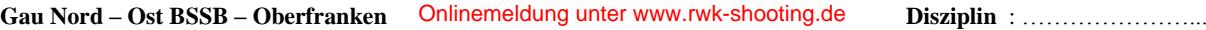

 **Klasse** : ................................

## **Rundenwettkampf Ergebnisliste \_\_\_\_\_\_ Runde**

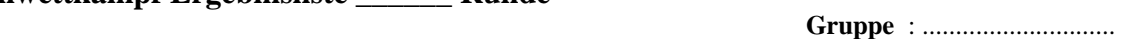

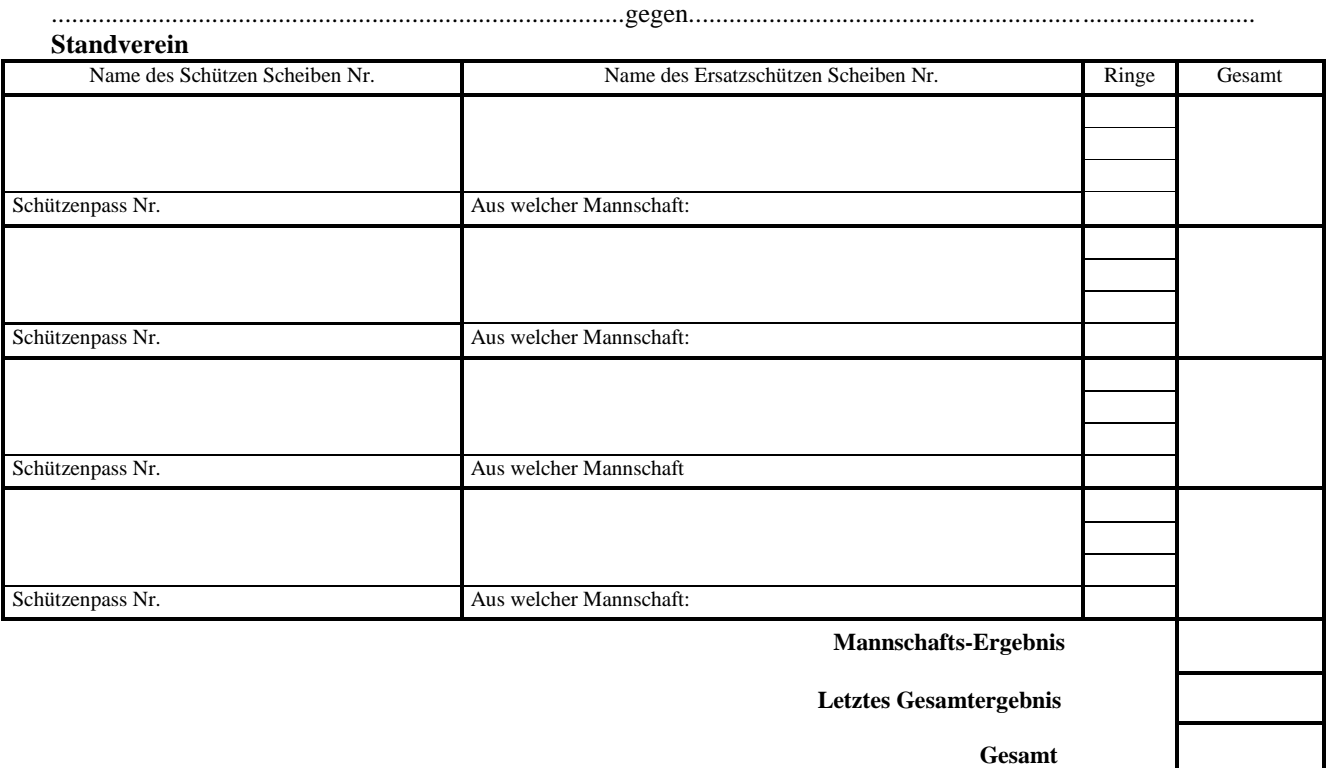

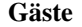

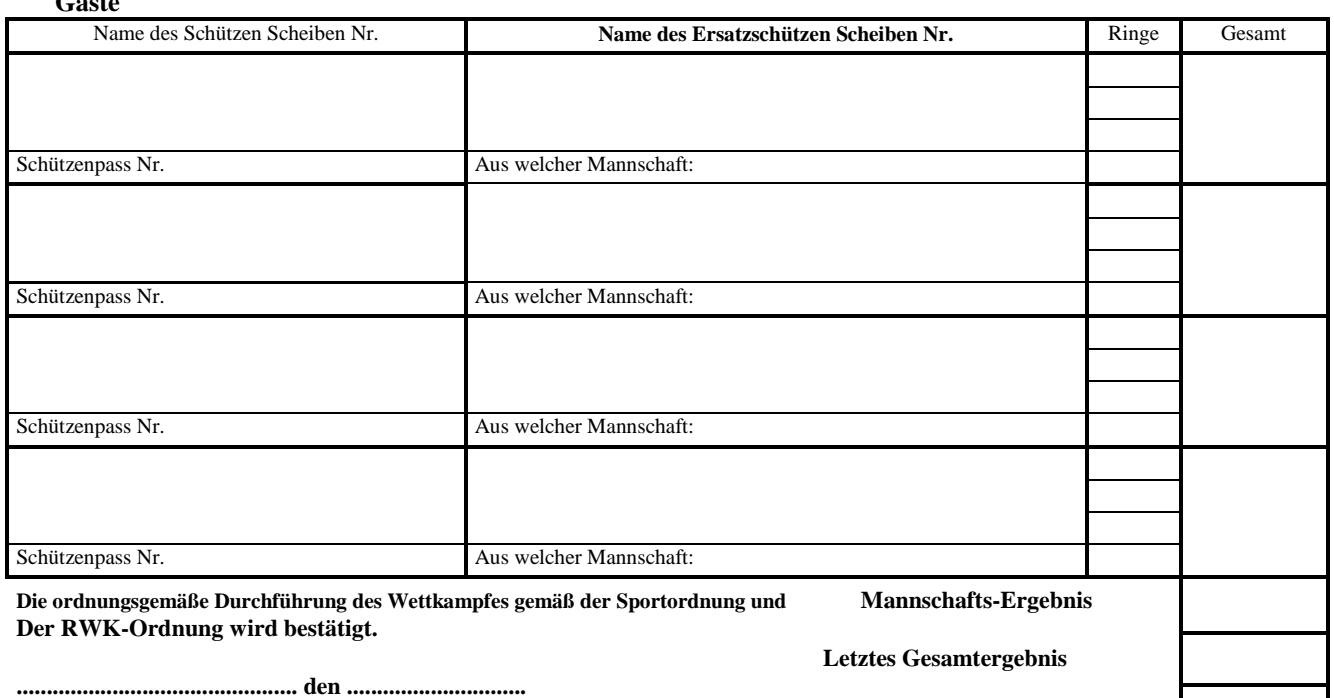

*Gesamt* Gesamt

**............................................................................................................................ (Unterschriften der Auswerter)**

> **Bitte online melden unter www.rwk-shooting.de** <mark>gangsdaten hat jeder Verein per Post von der RWK-Leitung erl</mark> Bitte online melden unter www.rwk-shooting.de die Zugangsdaten hat jeder Verein per Post von der RWK-Leitung erhalten